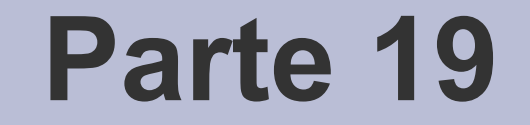

# Processes

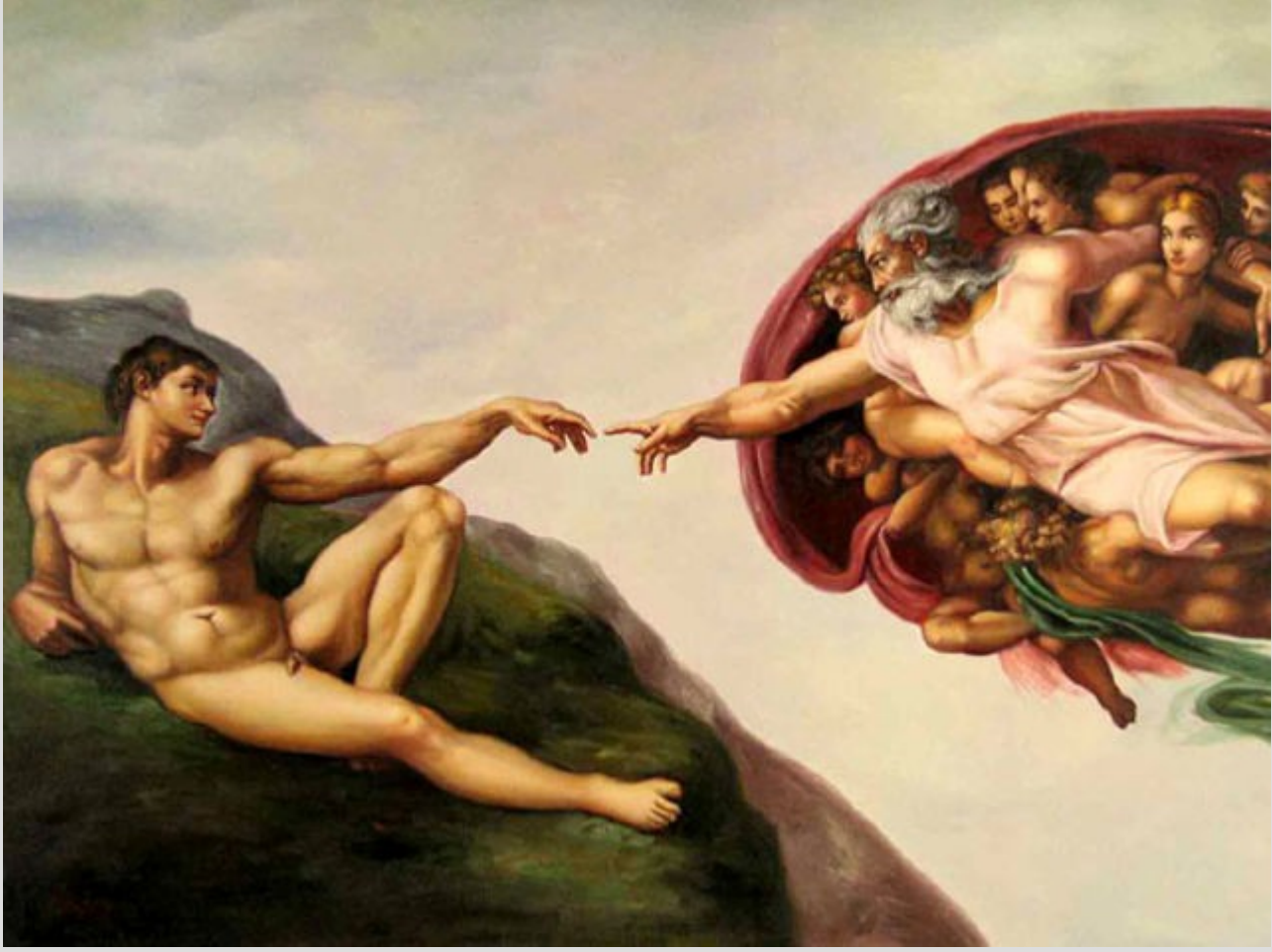

[Michelangelo – La Creazione di Adamo, 1511]

#### **Process**

- The fundamental concept in any operating system is the "**process**"
	- a process is an executing program
	- an OS can execute many processes at the same time → **Concurrency**

#### **Process traces**

- When a computer executes a sequential process, it goes through states
- At each step, the state of the process is changed
- State:
	- set of processor registers
	- set of process variables

## **Process history**

#### • A program for computing GCD

```
int gcd(int a, int b) 
\{while (a!=b) {
          if (a < b) b = b - a;else a = a - b;
     }
     return a;
}
```
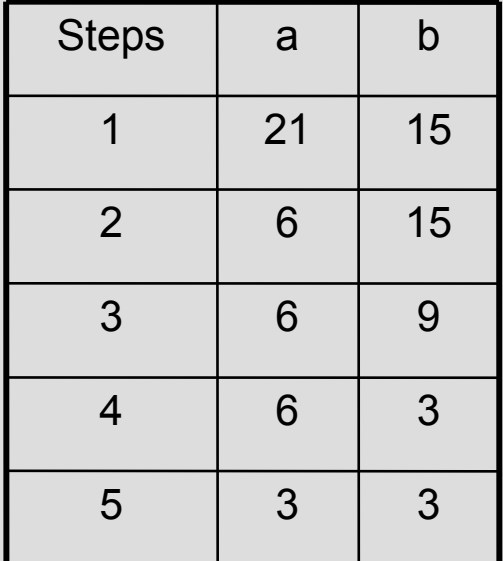

**Every time the program is launched, a new process** is generated and run

#### **Process states**

- The OS can execute many processes at the same time
- Each process can be in one of the following states:
	- starting (the process is being created)
	- ready (the process is ready to be executed)
	- executing (the process is executing)
	- blocked (the process is waiting on a condition)
	- terminating (the process is about to terminate)

#### **Process states**

- 
- 
- 
- 
- 
- 

a) Creation the process is created b) Dispatch the process is selected to execute c) Preemption **the process leaves the processor** d) Wait on condition the process is blocked on a condition e) Condition true the process is unblocked  $f$  Exit the process terminates

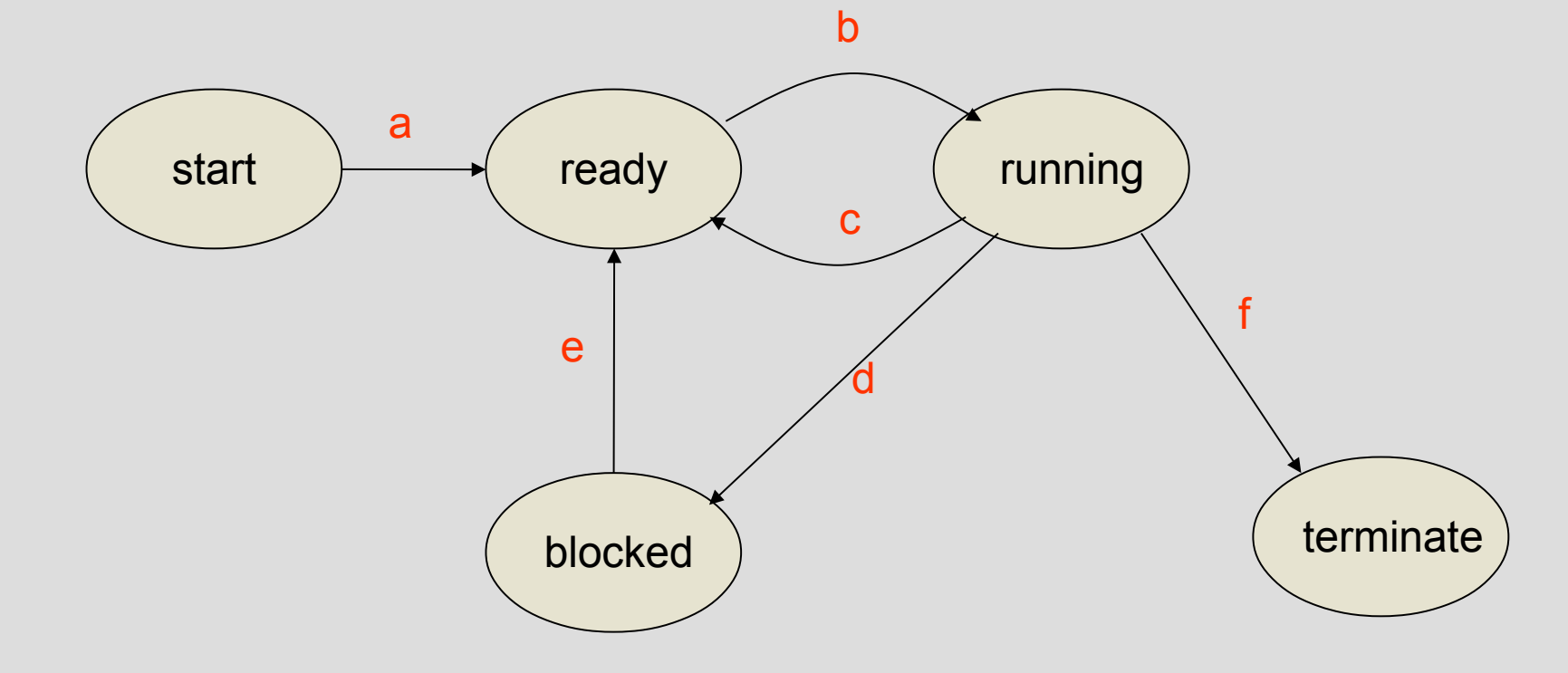

#### **Process queues**

• Single processor

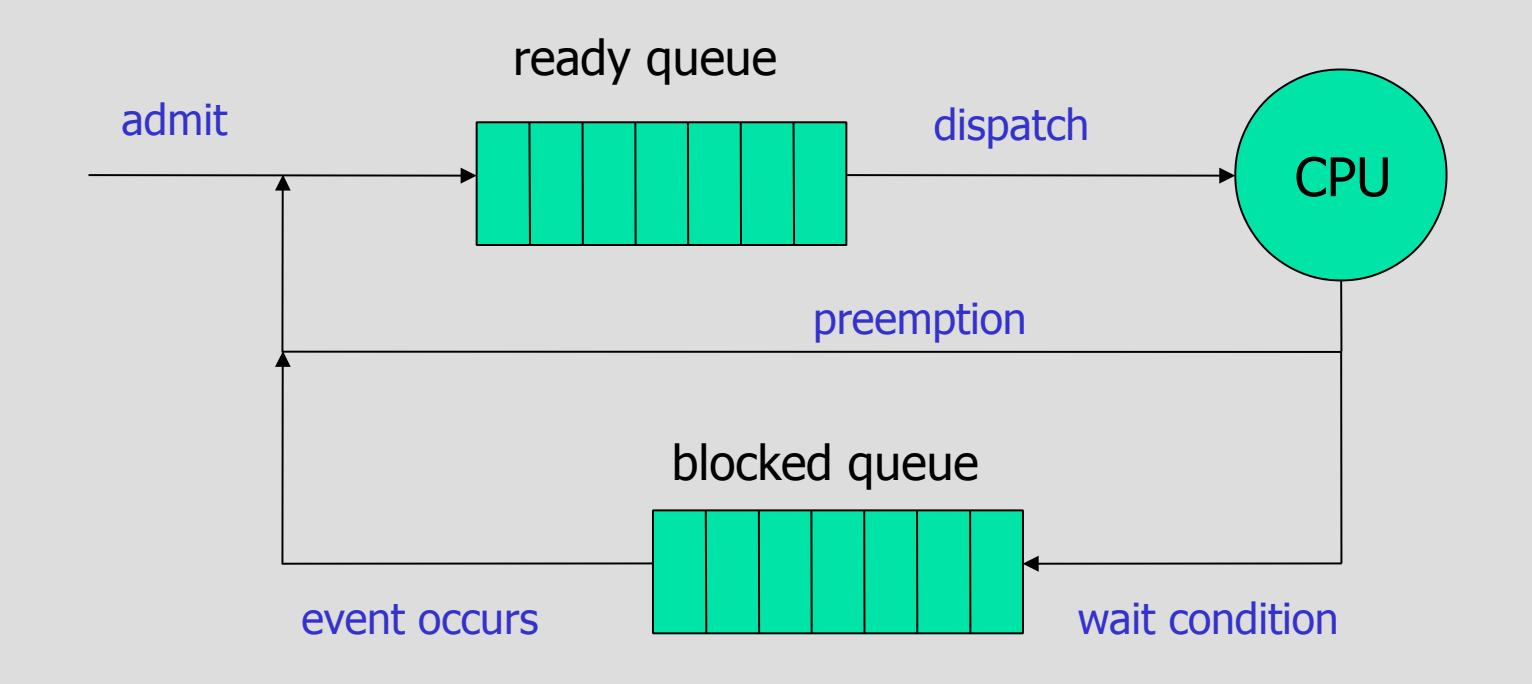

#### **Process queues**

• Multi-processor with migration

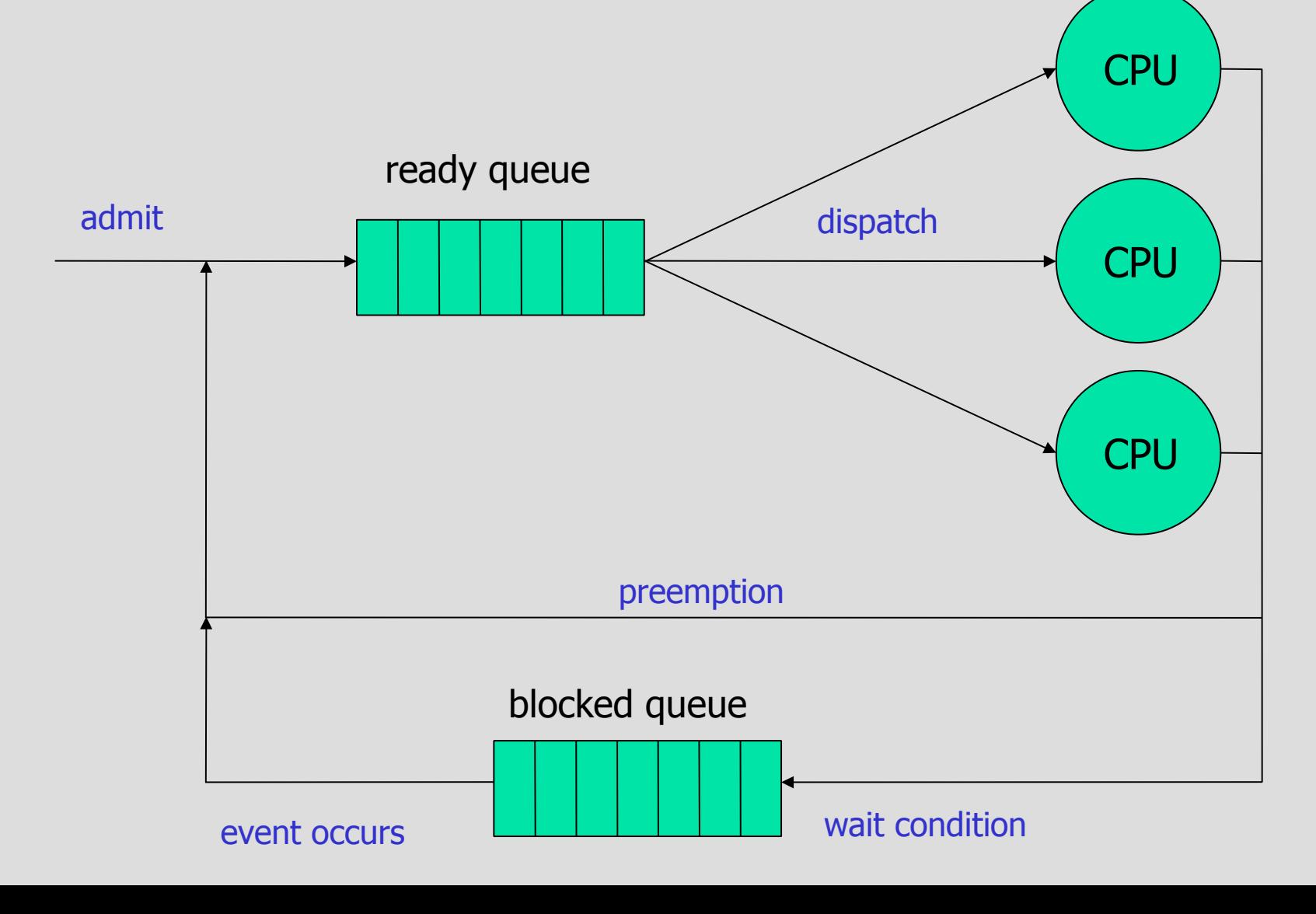

## **Multiple blocking queues**

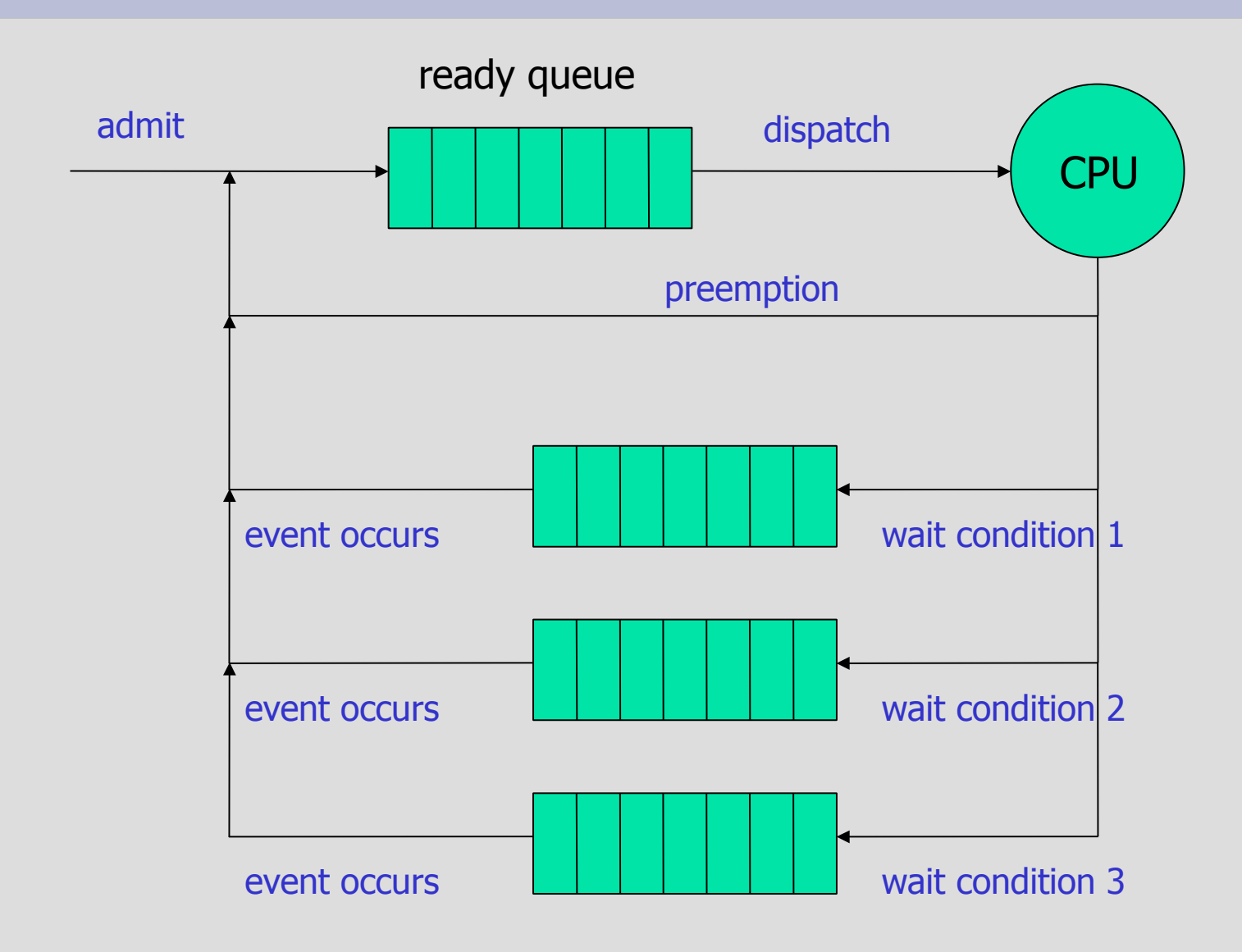

#### **Process Control Block**

- Contains all data concerning a process
- PCBs are stored in the Process Table

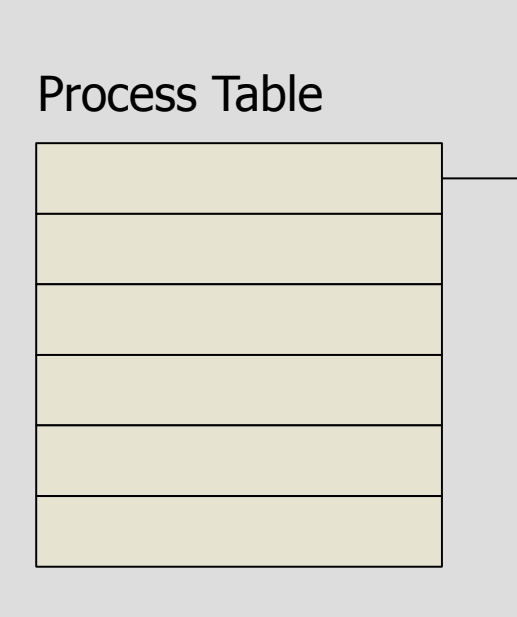

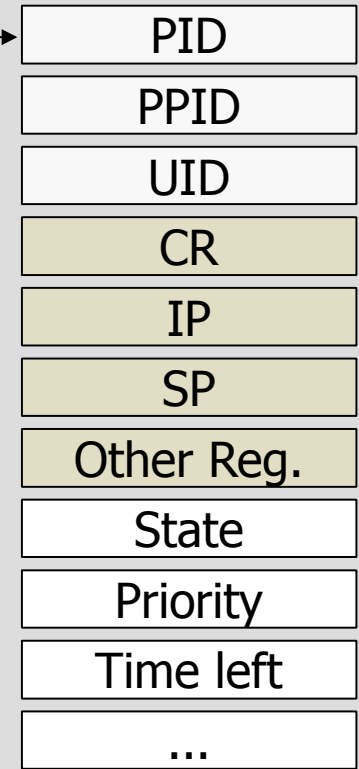

remaining time priority process state (ready, running, ...) processor registers stack pointer instruction pointer control register user identifier parent process process identifier

## **The role of PCB**

- PCB is a critical point of any OS
- Accessed by multiple OS routines:
	- the scheduler

– ...

- the Virtual memory
- the Virtual File System
- interrupt handlers (I/O devices)
- It can only be accessed by the OS!
- The user can access some of the information in the PCB by using appropriate system calls

# **Memory layout of a Process**

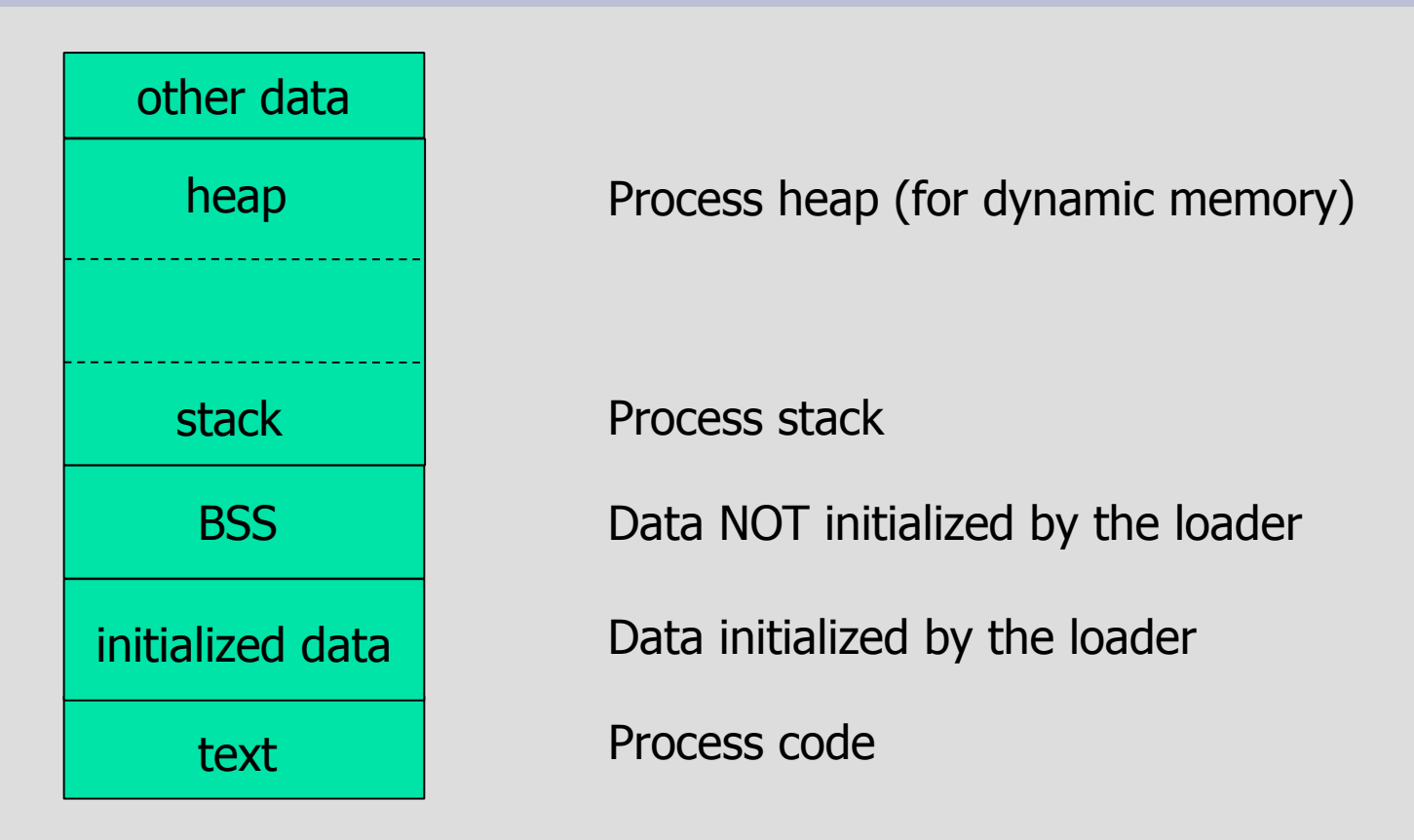

- In some system, the PCB is in the "other data" section
	- for example, Linux

## **Memory protection**

- Every process has its own memory space
	- Part of it is "private to the process"
	- Part of it can be shared with other processes
	- Two processes of the same program may share the TEXT part
	- Two processes communicating by shared memory may share a portion of the data segment

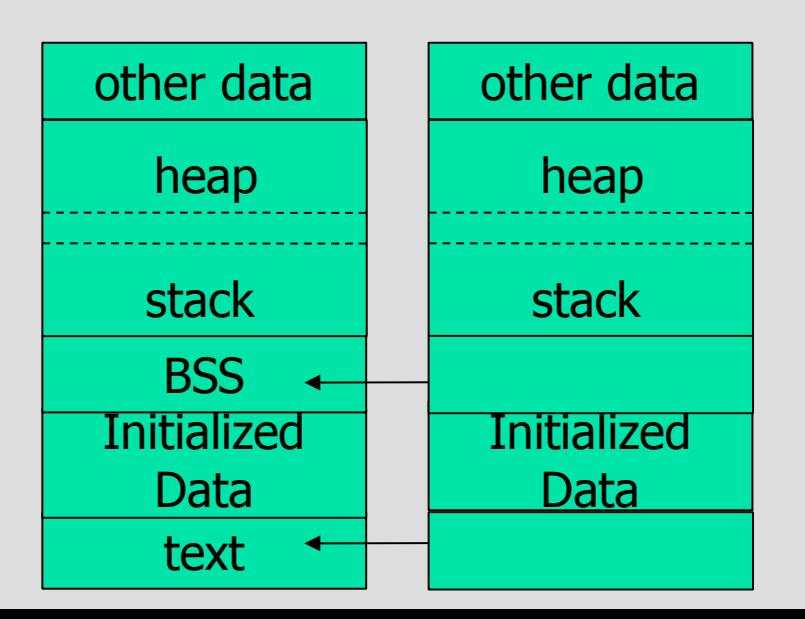

## **Memory protection**

- By default, two processes cannot share their memory
	- If one process tries to access a memory location outside its space, a processor exception is raised (trap) and the process is terminated
	- The famous "Segmentation Fault" error!!
	- Segmentation fault is also related to the Virtual **Memory**

# **Modes of operation (revised)**

- Every modern processor supports at least two modes of operation
	- User
	- Supervisor
- A bit in the Control Register (CR) tells in which mode the processor is running
- OS routines run in supervisor mode
	- They need to operate freely on every part of the hardware with no restriction
- User code runs in user mode
- Mode switch
	- From user to supervisor mode or viceversa

## **Mode switch**

• It can happen in one of the following cases

- Interrupts or traps
	- In this case, before calling the interrupt handler, the processor goes in supervisor mode and disables interrupts
	- Traps are interrupts that are raised when a critical error occurs (e.g., division by zero, page fault, or for debugging purposes)
	- Returning from the interrupt restores the previous mode
- Invoking a special instruction
	- This special instruction is used to implement system primitives
	- In the x86 family, it is the INT instruction
	- This instruction is similar to an interrupt
	- It takes a number that identifies a "service"
	- All OS calls are invoked by calling INT
	- Returning from the handler restores the previous mode

## **Example of system call**

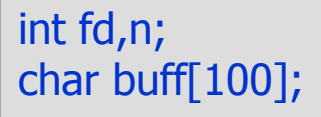

```
fd = open("Dummy.txt", O_RDONLY);
n = read(fd, buffer, 100);
```
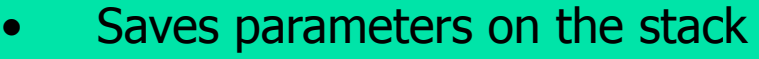

- Executes INT 21h
	- 1. Change to supervisor mode
	- 2. Save context
	- 3. Execute the function open
	- 4. Restores the context
	- 5. IRET
- Back to user mode
- Delete parameters from the stack

- The "open" system call can potentially block the process!
	- in that case we have a "process switch"

### **Process switch**

#### • It happens when

- The process has been "preempted" by another higher priority process
- The process blocks on some condition
- In time-sharing systems, the process has completed its "round" and it is the turn of some other process

- We must be able to restore the process later
	- Therefore, we must save its state before switching to another process

## **The "exec" pointer**

- Every OS has one pointer ("exec") to the PCB of the running process
	- The status of the "exec" process is RUNNING
- When a process switch occurs:
	- The status of the "exec" process is changed to BLOCKING or READY
	- The scheduler is called
	- The scheduler selects another "exec" from the ready queue

# **System call with process switch**

- Saves parameters on stack
- Then:
	- Change to supervisor mode
	- Save context in the PCB of "exec" (including SP)
	- The process changes status and goes into BLOCKING mode
	- Calls the scheduler
		- Moves "exec" into the blocking queue
		- Selects another process to go into RUNNING mode
		- Now exec points to the *new* process
	- Restores the exec process
		- Restores the context of the "exec" PCB
			- Including SP (that means the stack is changed)
		- IRET
			- Returns to where the new process was interrupted

## **Process switches and stack changes**

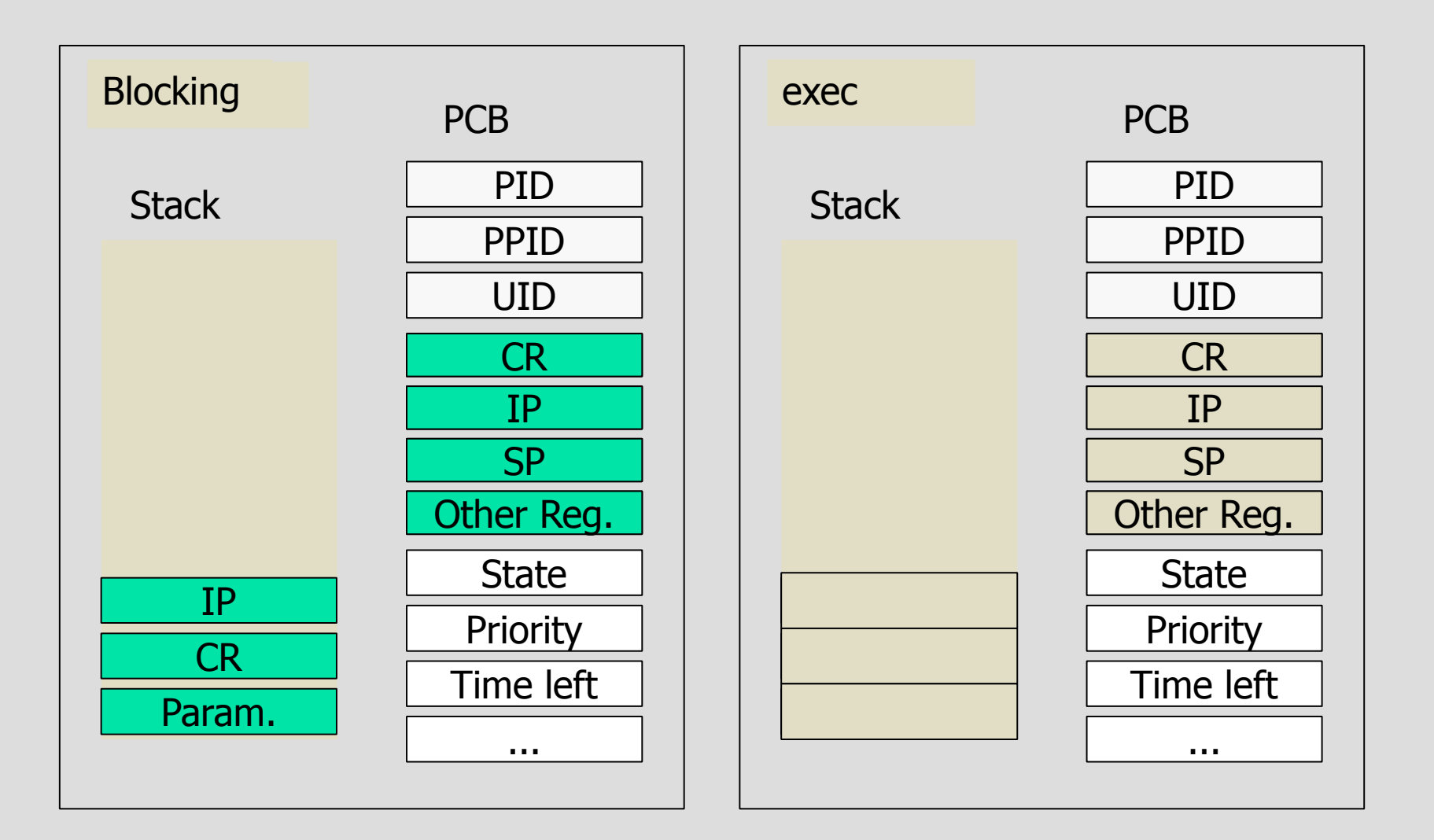

### **Process switch**

- This is only an example
	- Every OS has little variations on the same theme
	- For example, in most cases, registers are saved on the stack, not on the PCB
- You can try and look into some real OS
	- Linux
	- Free BSD
	- every OS is different!

## **Time sharing systems**

- In time sharing systems,
	- Every process can execute for at most one round • for example, 10msec
	- At the end of the round, the processor is given to another process

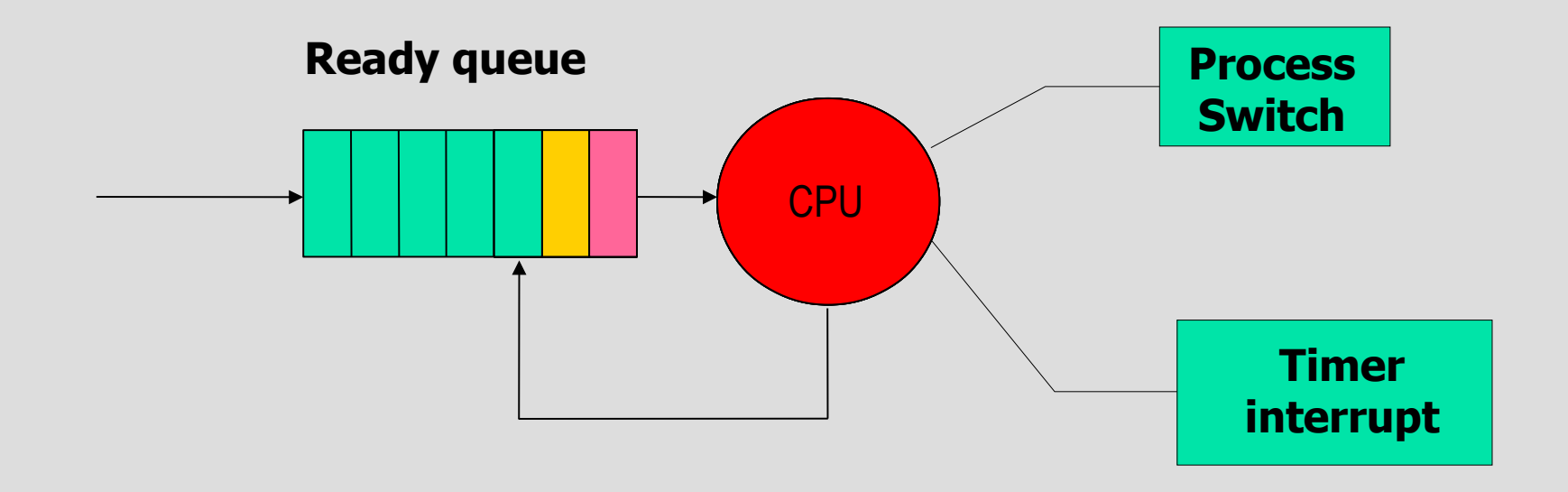

# **Interrupt with process switch**

- When an interrupt arrives:
	- change to supervisor mode
	- save CR and IP
	- save processor context
	- execute the interrupt handler
	- call the scheduler
		- this may change the "exec" pointer
	- IRET

## **Causes for a process switch**

#### • A process switch can be

- Voluntary: the process calls a blocking primitive
	- For example, by calling a read() on a blocking device
- Non-voluntary: an interrupt arrives that causes the process switch
	- It can be the timer interrupt in time-sharing systems
	- It can be an I/O device which unblocks a blocked process with a higher priority

#### **Processes**

Two aspects can be distinguished in a process:

- Resource ownership
	- A process includes a virtual address space, a process image (code + data)
	- It is allocated a set of resources, like file descriptors, I/O channels, etc.
- Scheduling/execution
	- The execution of a process follows an execution path, and generates a trace (sequence of internal states)
	- It has a state (ready, running, etc.) and scheduling parameters (priority, time left in the round, etc.)

## **Multi-threading**

- Many OS separate these aspects, by providing the concept of **thread**
- The process is the "resource owner"
- The thread is the "scheduling entity"
	- One process can consist of one or more *threads*
	- Threads are sometime called (improperly) lightweight processes
	- Therefore, one process can have many different (and concurrent) traces of execution!
	- Each thread belongs to exactly one process and no thread can exist outside a process

## **Single threaded Process Model**

**Block** 

space

User address

- In the single-threaded process model, one process has only one thread
	- one address space
	- one stack
	- one PCB only

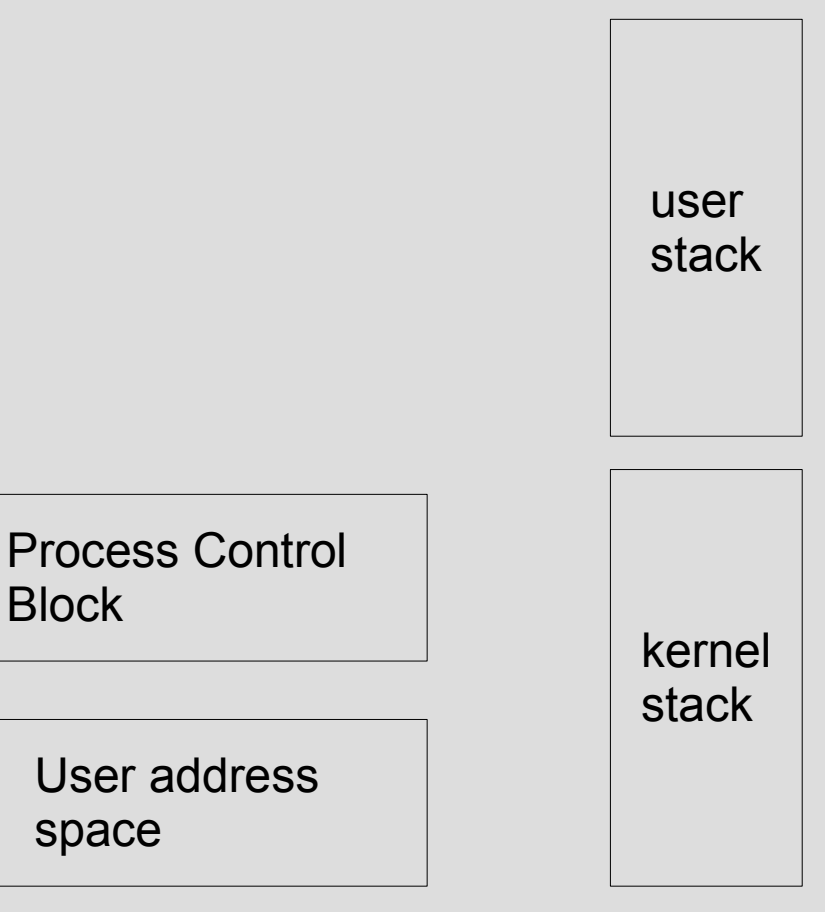

## **Multi-threaded process model**

- In the multi-threaded process model, each process can have many threads
	- One address space
	- One PCB but multiple TCBs (Thread Control blocks)
	- Many stacks
	- The threads are scheduled directly by the global scheduler

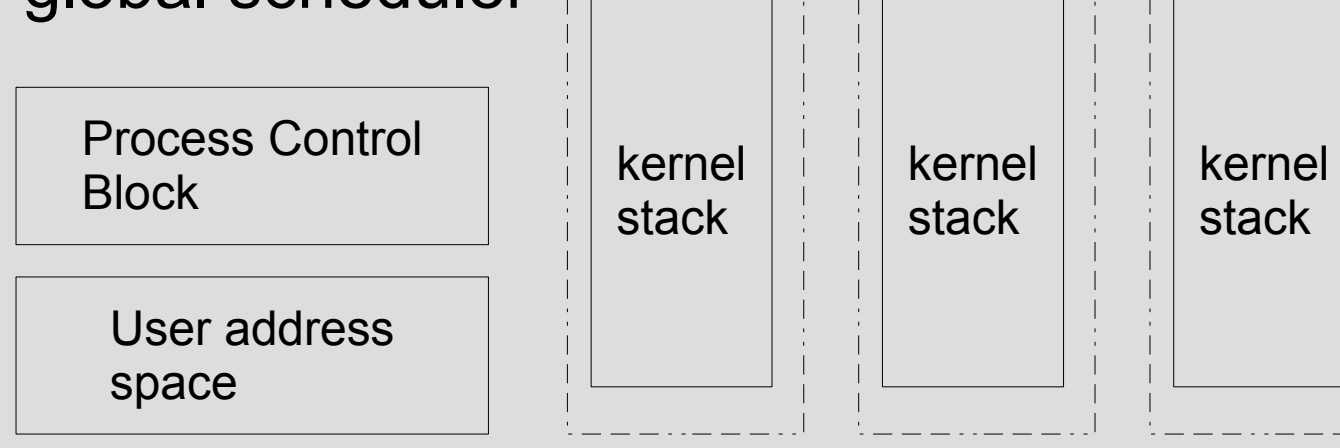

thread

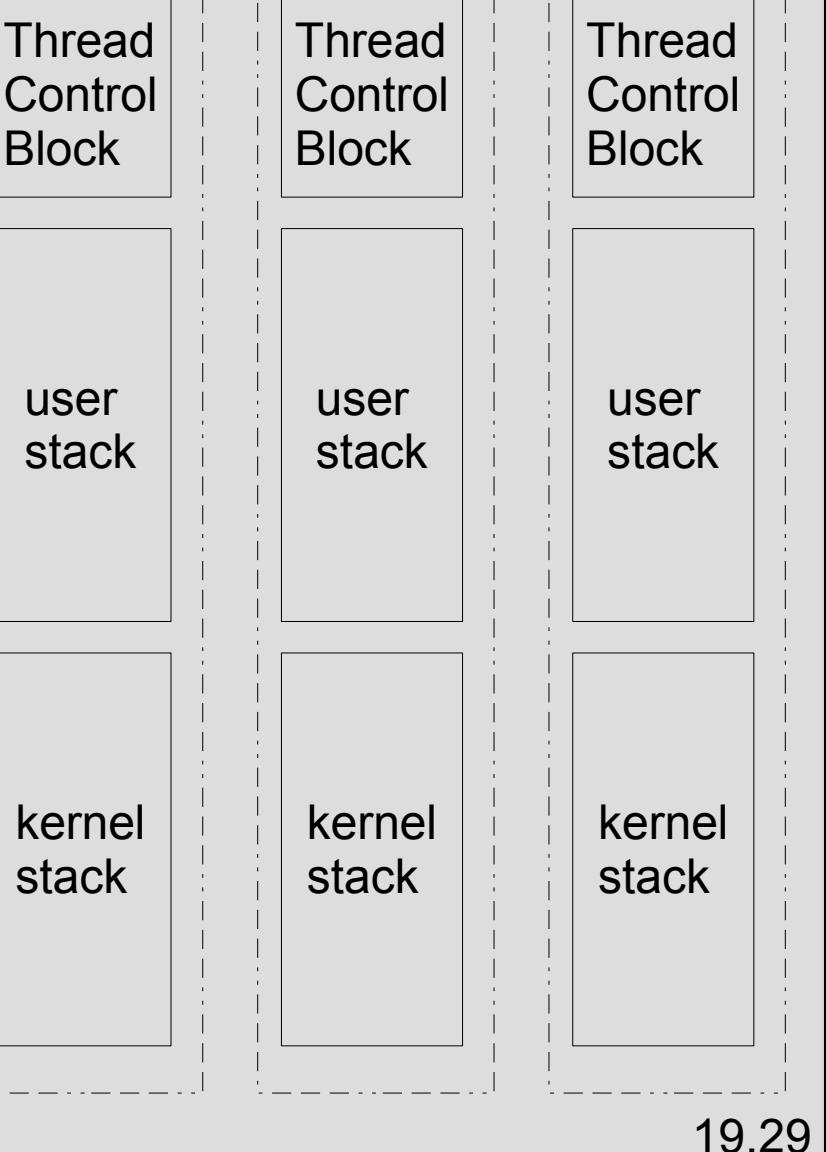

thread

thread

#### **Threads**

- Generally, processes do not share memory
	- To communicate between process, it is necessary to use OS primitives
	- Process switch is more complex because we have to change address space
- Two threads in the same process share the same address space
	- They can access the same variables in memory
	- Communication between threads is simpler
	- Thread switch has less overhead

### **Processes vs. Threads**

- Processes are mainly used to compete for some resource
	- For example, two different users run two separate applications that need to print a file
	- The printer is a shared resource, the two processes compete for the printer
- Threads are mainly used to collaborate to some goal
	- For example, a complex calculation can be split into two parallel phases, where each thread does one phase
	- In a multi-processor machine the two threads go in parallel and the calculation becomes faster

## **Example (1)**

- Consider a Word Processor application
- Main cycle
	- 1. Wait for input from the keyboard
	- 2. Update the document
	- 3. Format the document
	- 4. Check for syntax errors
	- 5. Check for other events (i.e. temporary save)
	- 6. Return to 1
- One single process would be a waste of time!

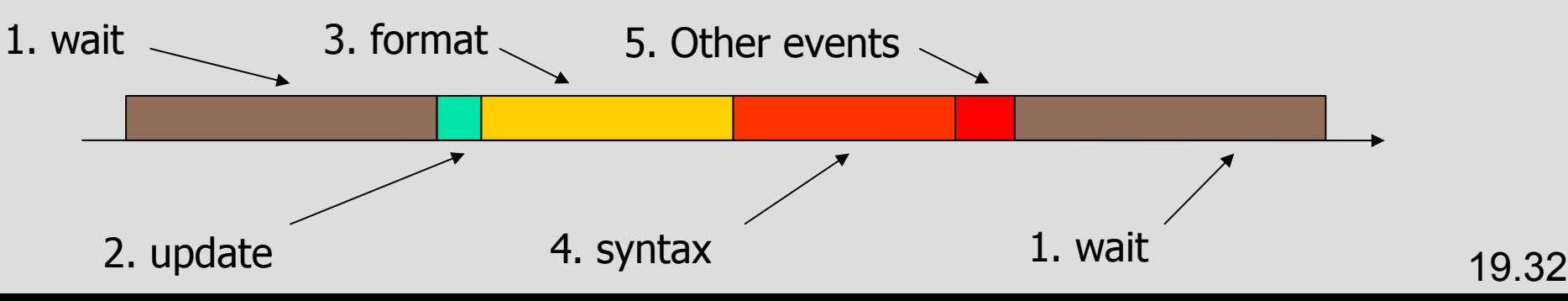

## **Example (2)**

- Problems
	- Most of the time, the program waits for input
		- Idea: while waiting we could perform some other task
	- Activities 3 and 4 (formatting and syntax checking) are very time consuming
		- Idea: let's do them while waiting for input
- Solution with multiple processes
	- One process waits for input
	- Another process periodically formats the document
	- A third process periodically performs a syntax checking
	- A fourth process visualizes the document

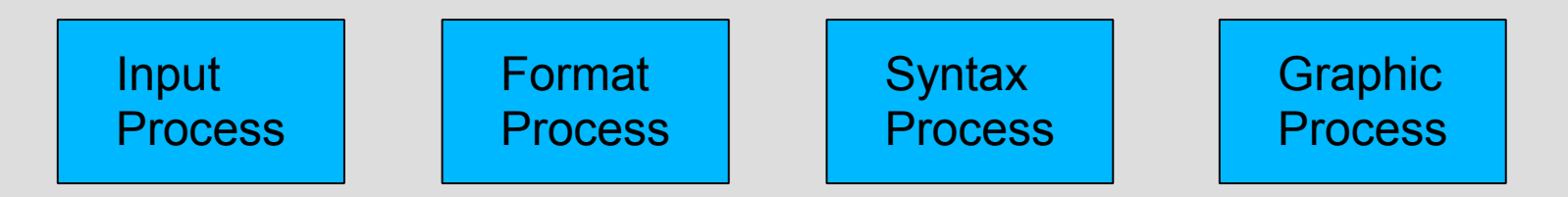

## **Example (3)**

- Problem with multiple processes
	- All processes need to access the same data structure: the document
	- Which process holds the data structure?
- Solution 1: message passing
	- A dedicated process holds the data, all the others communicate with it to read/update the data
	- Very inefficient!

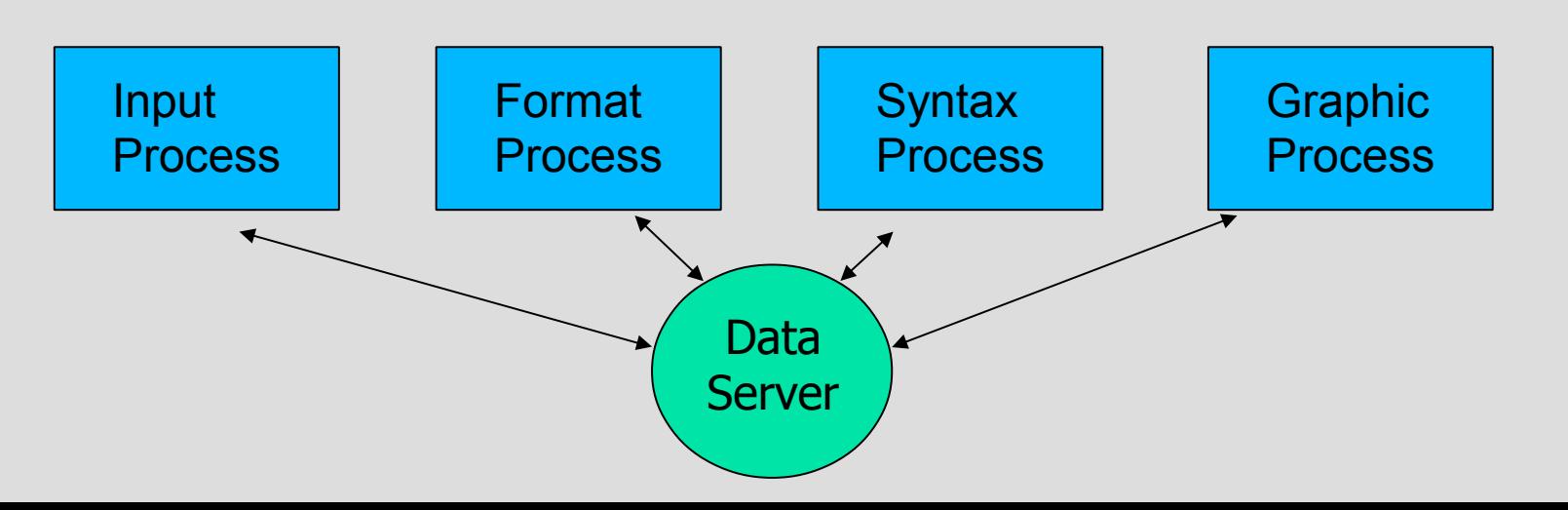

## **Example (4)**

- Solution 2: shared memory
	- One process holds the data and makes that part of its memory shareable with the others
	- Still not very efficient:
		- Many process switches
		- Memory handling becomes very complex

# **Why using threads**

#### • Speed of creation

- Creating a thread takes far less time than a process
- Speed of switching
	- Thread switch is faster than process switch
- Shared memory
	- Threads of the same process run in same memory space
	- They can naturally access the same data!

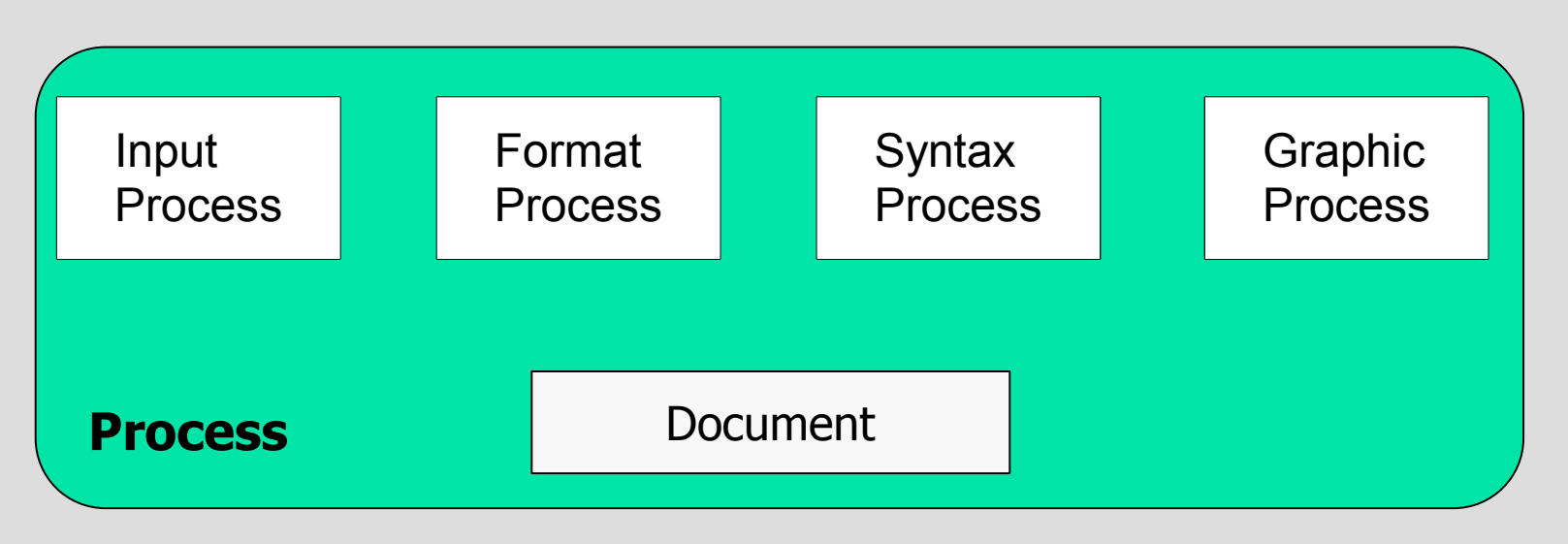

## **Threads support in OS**

• Different OS implement threads in different ways

- Some OS supports directly only processes
	- Threads are implemented as "special processes"
- Some OS supports only threads
	- Processes are threads' groups
- Some OS natively supports both concepts
	- for example Windows NT
- We will come back to this part later, after we have studied the problem of synchronization
- For now, we abstract away the different implementations

## **Summary**

#### • Important concepts

- Process: provides the abstraction of memory space
- Thread: provide the abstraction of execution trace
- The scheduler manages threads!
- Processes do not normally share memory
- Two threads of the same process share memory
- Threads may communicate in different ways:
	- Shared memory
	- Message passing
- In the following, we will only refer to threads